## **BAB III**

# **METODOLOGI PENELITIAN**

## **A. Tujuan Penelitian**

Tujuan yang ingin dihasilkan dalam penelitian tesis ini adalah untuk mendapatkan gambaran tentang Pengaruh Manajemen Strategi Kepala Madrasah Dalam Meningkatkan Mutu Pendidikan diMasa Pandemi Covid-19 di Madrasah Aliyah Negeri (MAN) 1 dan Madrasah Aliyah Negeri (MAN) 2 Kota Cilegon. Pengaruh Kinerja ]Guru Dalam Meningkatkan Mutu Pendidikan diMasa Pandemi Covid-19 di Madrasah Aliyah Negeri (MAN) 1 dan Madrasah Aliyah Negeri (MAN) 2 Kota Cilegon. Pengaruh Manajemen Strategi Kepala Madrasah dan Kinerja Guru Dalam Meningkatkan Mutu Pendidikan diMasa Pandemi Covid-19 di Madrasah Aliyah Negeri (MAN) 1 dan Madrasah Aliyah Negeri (MAN) 2 Kota Cilegon

# **B. Waktu dan Tempat Penelitian**

#### **a) Waktu**

Waktu pelasnaan penelitian dilakukan selama dua bulan, yaitu pada bulan Agustus-November 2021, dengan rincian bulan Agustus-September di Madrasah Aliyah Negeri 2 dan bulan Oktober-November di Madrasah Aliyah Negeri 1 Kota Cilegon.

**b) Tempat** 

Penelitian ini dilakukan di Madrasah Aliyah Negeri (MAN) 1 yang berdomisili di Jl.Ir.Sutami No.133, Lebakdenok, Kec.Citangkil, Kota Cilegon, Banten 42442. Dan Madrasah Aliyah Negeri (MAN) 2 Kota Cilegon yang beralamat di Jl. Puskesmas rawaarum Link Bujang gadung Kel.Rawaarum Kec.Grogol Kota Cilegon 42436.

#### **C. Metode dan Rancangan Penelitian**

Metode penelitian dapat diartikan sebagai langkah-langkah atau cara ilmiah untuk mendapatkan data dengan tujuan dan kegunaan tertentu. Metode yang digunakan dalam penelitian ini adalah metode survey dengan teknik korelasional dan *verificative.* Varaibel penelitian meliputi dua variable bebas yaitu Manajemen Strategi Kepala Madrasah  $(X_1)$ , Kinerja Guru  $(X_2)$  dan variable terikat yaitu Mutu Pendidikan (Y).

Pendekatan yang digunakan dalam penelitian ini yaitu pendekatan kuantitatif deskripsi yang dilakukan di MAN 1 dan MAN 2 Kota Cilegon, Dalam penelitian kuantitatif ini mengikuti pola berfikir deduktif, dimana terjadi proses pengamatan kemudian hipotesis, selanjutnya pengumpulan data lalu pengujian hipotesis dan terakhir kesimpulan. Metode kuantitatif diartikan sebagai metode penelitian yang berdasarkan filsafat *positivism* yang digunakan untuk meneliti pada populasi atau sample tertentu, pengumpulan data menggunakan instrument penelitian, analisis data bersifat kuantitatif atau

statistic dengan tujuan untuk menguji hipotesis yang telah ditetapkan.<sup>1</sup> Analisis masing-masing variabel akan dihitung menggunakan bantuan program *SPSS 23.0 for window*

Berdasarkan dugaan tersebut diatas, penelitian ini melihat hubungan variable terhadap objek yang diteliti lebih bersifat sebab dan akibat, sehingga penelitiannya ada variabel independen dan dependen. Dari variable tersebut selanjutnya dicarai seberapa besar pengaruh variable independen terhadap variable dependen. Rancangan dalam penelitian ini adalah rancangan korelasi yaitu melihat variabel-variabel yang da antara variabel bebas dan variabel terikat. Variabel bebas dalam penelitian ini adalah Manajemen strategi kepala madrasah dan kinerja guru, sedangkan variabel independennya adalah mutu pendidikan dimasa pandemic covid-19. Rancangan penelitian ini dapat digambarkan sebagai berikut :

Gambar.3.1. Operasional Variabel

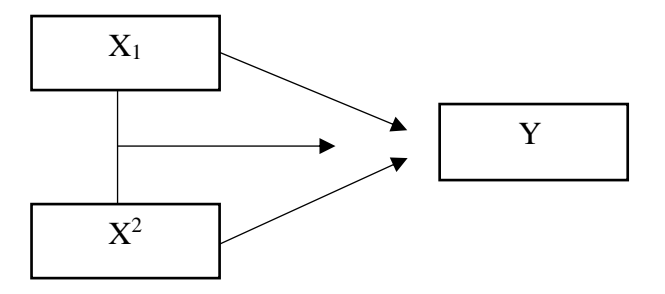

 $X_1$  = Manajemen Strategi Kepala Maderasah

 $X_2$  = Kinearja Guru

 $\overline{a}$ 

2014, 8

<sup>1</sup>Sugiono, *Metode Penelitian Kualitatif Kuantitatif dan R&D*, (Bandung : Alfabeta,

 $Y = M$ utu Pendidikan

 $\overline{\phantom{a}}$ 

# **D. Populasi dan Teknik Pengambilan Sampel**

Populasi adalah wilayah generalisasi yang terdiri atas objek/subjek yang mempunyai kualitas dan karakteristik tertentu yang ditetapkan oleh peneliti untuk dipelajari dan kemudian ditarik kesimpulannya.<sup>2</sup> Populasi adalah keseluruhan responden yang ada. Dalam penelitian ini populasi terdiri 2 (dua) Madrasah yaitu Madrasah Aliyah Negeri (MAN) 1 dan Madrasah Aliyah Negeri (MAN) 2 Kota Cilegon. Populasi jumlah kepala Madrasah adalah 2 (dua) dan jumlah guru keseluruhan adalah 87 Orang guru

## Table 3.1

Populasi Kepala Madrasah dan Guru

| NO           | <b>NAMA MADRASAH</b> | <b>JUMLAH</b> |             |
|--------------|----------------------|---------------|-------------|
|              |                      | <b>KEPALA</b> | <b>GURU</b> |
|              | MAN <sub>1</sub>     |               |             |
|              | MAN <sub>2</sub>     |               |             |
| <b>Total</b> |                      |               |             |

MAN 1 dan MAN 2 Kota Cilegon

Sutisno Hadi menyatakan bahwa sampel adalah bagian dari populasi penelitian.<sup>3</sup> Menurut Suharsimi Arikunto, "pencarian sampel baru dapat dilakukan jika kondisi subjek benar-benar homogen dalam populasi. Jika masalah populasi tidak homogen, kesimpulannya mungkin tidak berlaku untuk

<sup>2</sup>Sugiono, *Metode Penelitian Pendidikan Pendekatan Kuantitatif, Kualitatif, Dan R&D*, (Bandung :Alfabeta, 2017). 117

<sup>3</sup>Sutrisno hadi, *Analisis Regresi,* (Yogyakarta : Andi offset, 2004) 222

seluruh populasi (hasil tidak boleh digeneralisasikan)<sup>4</sup> Penelitian ini merupakan penelitian sampel, sehingga metodologi random sampling digunakan untuk penelitian ini karena peneliti memfokuskan pada subjek dalam campuran. populasi sehingga semua mata pelajaran dianggap sama. Peneliti dapat melakukan hal yang sama untuk setiap topik.

Jika Jumlah anggota sampel sering dinyatakan dengan ukuran sampel. Jumlah sampel yang diharapkan harus mewakili 100% dari populasi, sama dengan jumlah anggota populasi itu sendiri. Jika jumlah populasi 1000 dan hasil penelitian akan diterapkan pada 1000 orang tanpa kesalahan, maka jumlah sampel yang diambil sama dengan jumlah populasi yaitu 1000 orang. Semakin dekat jumlah sampel dengan populasi, semakin rendah kemungkinan kesalahan umum, dan sebaliknya, semakin kecil jumlah sampel yang menjauh dari populasi, semakin rendah kesalahan keseluruhan (umumnya berlaku)

Rumus *Slovin* dipergunakan untuk menentukan bagian dari jumlah dan karakteristik suatu populasi, yang biasa disebut Sampel, berikut rumusnya

$$
n=\frac{N}{1+N\ (e)^2}^5
$$

Keterangan :

 $\overline{a}$ 

 $n = J$ umlah Sample

 $N = J$ umlah Populasi.

 $e$  = Kelonggaran Ketelitian (10)%

<sup>4</sup>Suharsimi Arikunto, P*rosedur Penelitian Suatu pendekatan Praktek,* (Jakarta : PT Rineka Cipta, 2002), 2002, 110

<sup>5</sup>Suharsimi Arikunto, P*rosedur Penelitian Suatu pendekatan Praktek,* (Jakarta : PT Rineka Cipta, 2002), 2002, 110

Jumlah sampel keseluruhan dari Madrasah Aliyah Negeri (MAN) 1 dan Madrasah Aliyah Negeri (MAN) 2 Kota Cilegon sejumlah 87, dan masih dibawah 100, maka sampel yang diteliti adalah keseluruhan sampel yaitu 87 guru, yang terdiri dari 44 guru dari MA Negeri 1 dan 43 dari guru MA Negeri 2 Kota Cilegon

### **E. Instrument Penelitian**

Alat penelitian didefinisikan yang dapat mendukung berbagai data yang diyakini dapat menjawab pertanyaan-pertanyaan yang menguji hipotesis penelitian. Menurut Sugiono, alat studi adalah alat untuk mengukur fenomena alam dan sosial yang diamati.<sup>6</sup>

1. Teknik Pengumpulan Data

Cara mengumpulkan data dilakukan agar memperoleh data yang sesuai pada proses analisis data ini, cara penelitian meliputi :

a. Angket

 $\overline{\phantom{a}}$ 

Kuesioner adalah daftar pertanyaan yang akan dijawab atau dijawab oleh orang-orang yang menjadi sasaran (yang diwawancarai) dari kuesioner tersebut. Dalam penelitian ini, peneliti menggunakan kuesioner tertutup sebagai alat penelitian yang memperhitungkan keterbatasan penulis dari segi waktu, tenaga dan biaya. Alasan lainnya adalah dengan menggunakan kuesioner tertutup responden memiliki

<sup>6</sup>Sugiono, *Metode Penelitian Pendidikan*, (Bandung : Alfa Beta, 2011),148

lebih banyak keleluasaan untuk menentukan pilihan jawaban yang relatif lebih mudah karena nyaman dan menghemat waktu.

Dalam penelitian ini, angket atau keusioner diberikan kepada guru sebagai responden. Alat penelitian berupa angket tentang strategi dasar manajemen Madrasah dan kinerja guru untuk meningkatkan kualitas pendidikan di masa pandemi COVID-19. Kuesioner diberikan kepada guru untuk menilai manajemen strategis direktur madrasah dan kinerja guru. Sebelum penyajian kuisioner dan kuisioner, dibuat kisikisi untuk setiap variabel, dibuat skala penilaian dari ketiga variable tersebut dengan menggunakan *skla linkert*, bobot nilai ada yang memiliki gradasi yang sangat positif sampai negative yang dapat berupa kata-kata antara lain sebagai berikut rentang jawaban 1 sampai 5 masing-masing opsi jawaban diberi skor sebagai berikut :

- 1. Nilai 5, Apabila menjawab selalu (SL)
- 2. Nilai 4, Apabila menjawab Sering (SR)
- 3. Nilai 3, Apabila menjawab kadang-kadang (KD)
- 4. Nilai 2, Apabila menjawab Jarang (JR)
- 5. Nilai 1, Apabila menjawab Tidak Pernah (TP)
- b. *Observasi* / Pengamatan

Metode *observasi* adalah serangkaian pengumpulan data yang dilakukan secara langsung terhadap objek atau objek penelitian dengan mengamati realitas fisik objek penelitian dan dengan menerima sumbangan dari para pihak. Dalam penelitian ini, peneliti mengumpulkan data dengan cara observasi langsung dan pencatatan secara sistematis terhadap subjek yang diteliti. Observasi dilakukan peneliti mengamati dan mendokumentasikan implementasi strategi manajemen utama madrasah dan kinerja guru dalam meningkatkan mutu pendidikan di masa pandemi covid19. Hasil pengamatan itu berupa kegiatan, peristiwa, objek, atau kondisi tertentu

c. Metode Wawancara

Dalam penelitian ini peneliti melakukan wawancara langsung dengan responden untuk memperoleh gambaran dan informasi yang diperlukan sebagai dokumen sekunder untuk memvalidasi data primer yang sebelumnya peneliti peroleh melalui kuesioner tertutup.

### 2. Kisi-Kisi Penelitian

### a. Variabel Manajemen Strategi Kepala Madrasah

*Indicator variabel* (X1) terdiri dari 1).Madrasah mengembangkan, mensosialisasikan, mengimplementasikan visi misi dan tujuan, 2).Madrasah mengembangkan, mensosialisasikan, mengimplementasikan visi misi san tujuan madrasah dengan melibatkan komite madrasah dan masyarakat. 3).Kepala madrasah mengadakan supervise, 4).Kepala madrasah melakukan evaluasi dan tindak lanjut hasil supervise akademik kepada guru. 5).Kepala madrasah mengembangkan ide kreatif dan inovatif guru,siswa dan

tenaga kependidikan. 6).Kepala madrasah membangun komunikasi dengan guru,siswa,orang tua dan warga madrasah. 7).Kepala madrasah melakukan pembiasaan aman,tertib,bersih dan nyaman dilingkungan madrasah. 8).kepala madrasah melibatkan komite dalam merencanakn dan mengevaluasi program madrasah. 9).Kepala madrasah melibatkan guru dan pemangku kepentingan dalam mengembangkan kurikulum. 10).Kepala madrasah melakukan tes seleksi dan rekrutmen guru. 11).Kepala madrasah memberikan tugas kepada guru sesuai dengan kompetensinya. 12).Kepala madrasah memberikan apresiasi kepada siswa dan guru yang berprestasiS. 13).Kepala madrasah memberikan sanksi kepada siswa dan guru sesuai dengan tingkat pelanggaran. 14).Kepala madrasah mengelola sarana dan prasarana. 15).Kepala madrasah menyusun RAPBM. 16).Madrasah mengembangkan ekstrakurikuler. 17).Madrasah memberikan layanan bimbingan dan konseling. 18).Madrasah menyusun RKAM.

## b. Variabel Kinerja Guru

Indikator variabel  $(X_2)$  terdiri dari 1).Menyusun RPP. 2).Menggunakan media. 3).Guru melakukan evaluasi kerja, refleksi dan melakukan pengembangan diri secara berkala. 4).Pendidik memiliki pembiasaan untuk mengembangkan prosesi diri secara berkala dan berkelanjutan untuk meningkatkan kompetensi dan keilmuannya. 5).Guru mengembangkan model-model pembelajaran,

menerapkan strategi, dan menggunakan media pembelajaran secara aktif dan inovatif dalam proses pembelajaran

c. Variabel Mutu Pendidikan

Indikator variabel (Y) terdiri dari 1).Mutu lulusan, 2).Mutu Kegiatan belajar mengajar, 3).Kualitas pendidikan, dan 4).Pengelolaan lembaga sekolah / madrasah

# 3. Uji Coba Instrumen

Tes instrumental digunakan untuk mengetahui validitas (keaslian) dan tingkat kepercayaan (reliability). Dengan perangkat ini, Anda dapat melihat entri yang valid dan dapat diandalkan dalam penelitian. Uji perangkat dilakukan kepada seluruh guru di Madrasah Aliyah Negeri (MAN) 1 dan Madrasah Aliyah Negeri (MAN 2 Kota Cilegon digunakan sebagai sampel penelitian). Pengujian perangkat bertujuan untuk mengetahui validitas dan reliabilitas strategi manajemen dan kinerja guru kepala madrasah dalam meningkatkan kualitas pengajaran

*a)* Uji *Validitas*

*Validitas* menunjukkan seberapa akurat dan tepat suatu alat ukur mampu memberikan hasil pengukuran berdasarkan tujuan pengukurannya, sedangkan kehati-hatian berarti pengukuran tersebut mampu memberikan informasi tentang perbedaan terkecil antara satu subjek dengan subjek lainnya. Pemeriksaan validitas digunakan terlepas dari validitas kuesioner. <sup>7</sup>

*Validitas* instrumen menunjukkan bahwa suatu soal-soal kuesioner memang dapat mengukur variabel-variabel yang akan diukur oleh penelitian dan dapat menunjukkan tingkat kesesuaian antara konsep dengan hasil yang diperoleh. Pengujian validitas alat dilakukan terhadap beberapa responden sebagai sampel uji selain responden yang dijadikan sampel penelitian.. Pengecekan validitas dengan program SPSS 23. Pengecekan validitas dan reliabilitas pada menu dengan langkah operasi dan interpretasi disajikan dalam cek reliabilitas instrumen.

Apabila validitas ini dilakukan pada setiap item pertanyaan. Hasilnya dibandingkan dengan tabel r df  $=$  n2 dengan tingkat kesalahan 5%. Persyaratan validitasnya adalah :

a. Instrument dikatakan valid, Jika nilai r hitung  $>$  r table

b. Instrument dikatakan tidak valid, Jika nilai r hitung  $\leq r$  tabel

b) Uji Reliabilitas

 $\overline{\phantom{a}}$ 

*Reliabitas* (keandalan) merupakan pengertian bahwa suatu alat cukup handal untuk digunakan sebagai alat pengumpulan data karena alat tersebut sudah baik. Alat yang andal dan dapat dipercaya juga akan menghasilkan data yang andal. Hitung keandalan artikel. Mesin

<sup>7</sup>Supardi, *Statistika Penelitian Pendidikan*, (Depok : PT Raja Grafindo Persada : 2019), 146

pencari berupa timbangan menggunakan rumus *Alpha Cronbach* sebagai berikut :

$$
r_{11} = \frac{k}{k-1}x\left(1 - \frac{\sum Si}{St}\right)^8
$$

Keterangan :

 $\overline{\phantom{a}}$ 

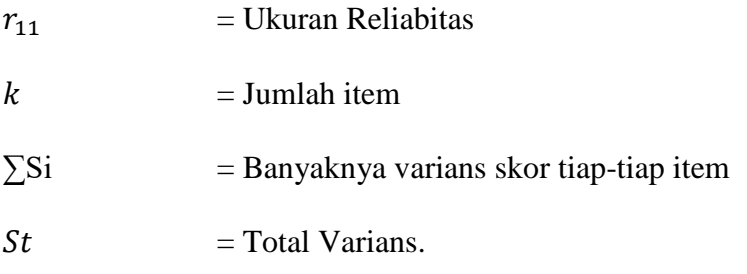

Uji reliabilitas merupakan lanjutan dari uji validitas, sehingga butir-butir yang masuk ke dalam tes hanya butir-butir yang valid. Jika nilai alpha > 0,60, instrumen tersebut dianggap reliabel. Berikut adalah tabel interpretasi uji reliabilitas perangkat. :

## Table 3.3

# Table Interpretasi Uji Rebialitas

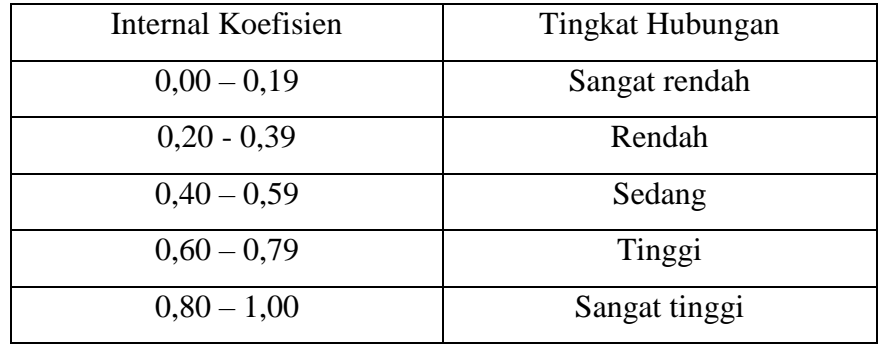

<sup>8</sup>Supardi, *Statistika Penelitian Pendidikan*, (Depok : PT Raja Grafindo Persada : 2019), 156

Uji reliabilitas perangkat juga dapat dilakukan dengan program SPSS 23, dimana pengujian eksternal dan internal dilakukan dengan uji ulang (stabilitas), ekivalen dan kombinasi keduanya, adapun prosesnya yaitu :

- 1. Data yang didapat dalam penelitian dimasukan dan disunting dalam tampilan data editor
- 2. Klik menu analiyze, pilih scale dan muncul menu Reliability Analysis
- 3. Kemudian muncul tampilan kolom mendestinasikan item-item soal pada kolom items
- 4. Aktifkan items destinasikan item-item kemudian klik button anak panah maka item tersebut bergeser ke kolom *Items List Item Labels* kemudian klik statistics
- 5. Klik model untuk memilih jenis reliabilitas instrument yang digunakan
- 6. Klik oke atau enter maka computer akan menganalisis berikut hasil analisis reliabilitas instrumen

# **F. Teknik Analisis Data**

# **1. Jenis Data**

Analisis data adalah suatu proses yang terdiri dari pemeriksaan secara sistematis dan sintesis data dari wawancara, catatan lapangan, dan dokumen, mengintegrasikan data ke dalam unit, mensintesiskannya, mengumpulkan sampel, memilih apa yang penting dan apa yang perlu dipelajari, dan menarik kesimpulan untuk ditarik. . mudah dipahami oleh Anda atau orang lain. Analisis data ini memungkinkan untuk mengumpulkan, mengolah dan menghubungkan semua data yang diperoleh di lapangan untuk menarik kesimpulan atau teori.<sup>9</sup>

Data primer adalah data yang berasal langsung dari responden melalui kuesioner (survei, wawancara, dan observasi), atau data yang dikumpulkan oleh organisasi atau orang dan diproses langsung dari orang tersebut. Data sekunder adalah data yang peneliti tidak kumpulkan secara langsung, tetapi dikumpulkan melalui perantara lain, seperti: Atau data diterima dalam bentuk siap pakai yang telah dikumpulkan dan diolah oleh badan lain, biasanya dalam bentuk publikasi.<sup>10</sup>

2. Gambaran Umum Variabel

l

79

Pada penelitian ini ditetapkan tiga jenis variable yang akan diukur, yaitu :

- a. Variabel bebas (*Independen Variable*) dengan notasi (X1) yaitu variabel yang memberikan pengaruh kepada variabel terikat, yaitu Manajemn Startegi Kepala Madrasah
- b. Variabel bebas (*Independen Variabel*) dengan notasi (X2) yaitu Kinerja guru

<sup>9</sup>Widodo T, *Metode Penelitian Kuantitatif*, (Surakarta : LPP UNS Press, 2008),

<sup>10</sup>Muhamad, *Metodologi Penelitian Ekonomi Islam Pendekatan Kuantitatif*, (Jakarta : PT Raja Grafindo Persada, 2008), 105

- c. Variabel terikat (Dependent Variabel) dengan notasi (Y) yaitu variabel yang dipengaruhi atau yang menjadi akibat karena adanya variabel bebas, variabel tersebut adalah Mutu Pendidikan
- 3. Pengelolaan Data

Analisis data dalam penelitian kuantitatif adalah suatu kegiatan setelah data terkumpul dari seluruh responden atau dari sumber data lain. Teknik analisis data dalam penelitian kuantitatif menggunakan statistik. Statistik yang digunakan untuk analisis data dalam penelitian ini adalah statistik deskriptif, yaitu statistik yang digunakan untuk menganalisis data dengan cara mendeskripsikan atau mendeskripsikan data yang dikumpulkan tanpa menarik kesimpulan yang berguna bagi masyarakat atau untuk umum. Hasil dari proses tersebut kemudian disajikan dalam bentuk angka sehingga siapapun yang membutuhkan informasi tentang keberadaan Gekala dapat lebih mudah memahami maknanya. Tahapan teknik analisis data meliputi:

a. Memeriksa *(editing)*

 $\overline{\phantom{a}}$ 

Memeriksa yaitu tindakan meninjau dan memverifikasi data lapangan yang sudah terkumpul, untuk mengetahui apakah data yang terkumpul sesuai persyaratan atau data tidak diperlukan., tujuan pengeditan adalah memperbaiki kemungkinan terjadi kesalahan dari lapanganbaik data yang hilang, isi dalam catatan. $11$ 

<sup>11</sup>Syofian Siregar, *Metode Kuantitatif Dilengkapi Perbandingan Perhitungan Manual dan SPSS*, (Jakarta : Kencana Prenada Media Group, 2013), cet 1, 86

b. Pengkodean *(Coding)*

Encoding adalah kegiatan pasca-pemrosesan yang digunakan untuk memberikan ciri pada data yang telah diproses sehingga data tersebut memiliki arti tertentu ketika dianalisis.<sup>12</sup>

*c.* Proses *Tabulating*

*Tabulating* yaitu akhir dari pengelolaan data. Dalam pengumpulan data tabulating merupakan proses akhir dalam pengelolaan data., yang terdiri dari memasukkan data ke dalam tabel untuk melihat hasilnya. Perhitungan dilakukan dengan menggunakan rumus berikut dari hasil tabulasi :

$$
P=\frac{n}{N}\times 100\%^{13}
$$

#### keterangan:

 $\overline{\phantom{a}}$ 

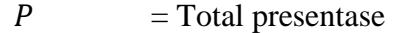

 $n =$ Total skor total jawaban responden

 $N =$ Total skor total yang diharapkan

Skor memakai lima skala tanggapan dengan rentang nilai 1 - 5, untuk mencapai skor tinggi ideal jika semua item ada lima dan skor rendah ideal jika semua item ada dalam daftar. beberapa poin. Skor maksimal dalam sebuah presentasi akan diperoleh dengan persentase 100. Skor minimal ideal dalam sebuah presentasi akan diperoleh

<sup>12</sup>Syofian Siregar, *Metode Kuantitatif Dilengkapi Perbandingan Perhitungan Manual dan SPSS*, (Jakarta : Kencana Prenada Media Group, 2013), cet 1, 86

<sup>13</sup>Duwi Priyanto, *Analisis Korelasi, Regresi dan Multivariate dengan SPSS,* (Yogyakarat : Gava Media, 2013), Cet 1, 56

dengan persentase 0%. Setiap hasil merupakan persentase dari unsurunsur pernyataan, kemudian rentang dari 0 sampai 100% dibagi menjadi lima intervals yang kemudian diinterpretasikan sebagai berikut

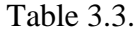

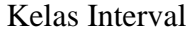

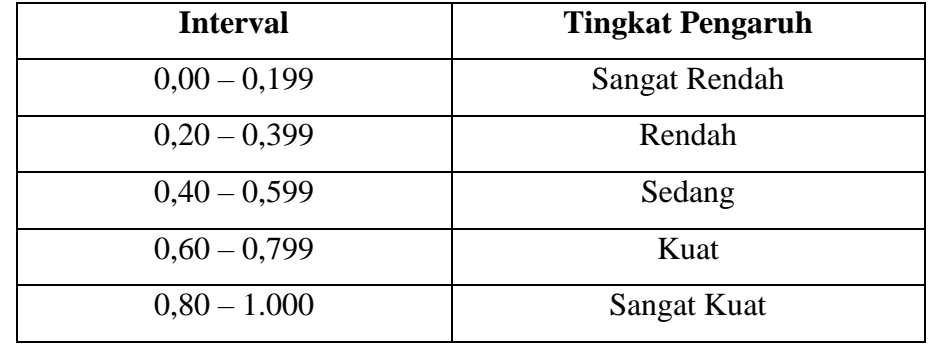

Kriteria ini dibuat dengan mempertimbangkan fakta bahwa statistik deskriptif menunjukkan hasil tanpa manipulasi. Kemudian menganalisis dengan deskriptif kuantitatif dimana data telah terkumpul dari lapangan berupa kuesioner berupa skor yang dihitung dengan menggunakan rumus statistik. Hasilnya kemudian disajikan dalam tabel deskriptif untuk menunjukkan hasil sebagai persentase.

*d.* Mengolah data menggunakan *SPSS 23.0*

# **G. Hipotesis Statistik**

### **1. Uji Prasarat**

a. **Uji Normalitas**

Uji normalitas dilakukan untuk mengetahui apakah sebaran data yang dikumpulkan dalam penelitian berdistribusi normal atau tidak.

Uji normalitas yang digunakan peneliti adalah uji Kolomogorov-Semirnov menggunakan aplikasi SPSS dengan taraf signifikansi 0,05 pada uji Kolomogorov-Semirnov. Dengan sig 0,05 data terdistribusi normal, dengan sig 0,05 data tidak terdistribusi normal. Langkah-langkah untuk menganalisis adalah :

- 1. Data telah disunting didata editor kemudian aktifkan menu analyze, klik menu *Nonparametitrik Test* dan pilih menu *Sample K-S*
- 2. Aktifkan menu sample K-S maka akan muncul tampilan *one-sample Komogrov-Smirnov Test* dan klik normal
- 3. Kemudian tekan atau aktifkan option dengan cara klik dan akan muncul menu *One-Sample K-S : Options*

### **b. Uji Linier**

 $\overline{\phantom{a}}$ 

Uji linieritas bertujuan untuk memeriksa linieritas hubungan antara variabel terikat dan variabel bebas. Menurut Sutrisno Hadi, perhitungan linearitas digunakan untuk mengetahui apakah data prediksi variabel bebas berhubungan linier dengan variabel terikat linier. Jika tidak, bias regresi yang dihasilkan sangat kecil.<sup>14</sup>

Proses pengujian tingkat linieritas dengan program *SPSS 23.*0 menggunakan langkah-langkag seperti berikut ::

1. Masukan data pada data editor, kemudian klik analyse, compare means dan means maka akan muncul tampilan *Compare Means*

<sup>14</sup>Sutrisno hadi, *Analisis Regresi,* (Yogyakarta : Andi offset, 2004),95

- 2. Setelah langkah diatas maka akan muncul menu means dan destinasikan mana variabel bebeas dan variabel terikat. Variabel terikat masukan dikolom *Dependent List* sedangkan variabel bebas masukan dikolom *Independent List*
- 3. Klik pilihan dan muncul menu *Means Options*
- 4. Pada tampilan langkah diatas untuk menganalisis linieritas hubungan maka aktifkan tes *for liniearity dana nova table and eta* hingga keluar tanda cek.
- 5. Klik button ok, maka analisis akan berjalan berikut hasil analisis linieritas hubungannya

### **2. Uji Hipotesis**

a. Korelasi *Product Moment*

Dalam penggunaan *Analisis Uji korelasi* bermanfaat untuk menentukan suatu tingkatan pengarauhdari suatu variabel terhadap variabel lainnya. Untuk analisisnya peneliti menggunakan program *SPSS 23.0* dengan proses berikut :

- Pilih **Anlyze**
- Pilih **Regression**
- Pilih **Linier**
- Masukan variabel kekotak dialog:

Mutu Pendidikan ˃ **Dependen**

Manajemen Strategi Kepala Madrasah > Independen

- Pilih **Ok**

# b. **Uji Regresi Sederhana**

Adapun cara yang dipergunakan untuk menganalisis pengaruh Manajemen strategi Kepala Madrasah dan Kinerja Guru terhadap Mutu Pendidikan di Madrasah Aliyah Negeri kota Cilegon yaitu dengan menggunakan uji regresi sederhana menggunakan *SPSS 23.0* Adapun langkah operasinya sebagai berikut :

- c. Data penelitian dimasukan, disunting pada data editor, simpan data tersebut dengan memberikan nama file
- d. Klik pada menu analyyze, klik pada regresi dan pilih pada linier, dan muncul menu *Analyze Regresion Linear*
- e. Klik linear dan muncul menu Linear Regression
- f. Destinasikan mana variabel bebas pada kolom *dependen* dan variabel terikat pada kolom *independent*
- g. Tentukan model analisis yang digunakan pada menu Method lalu enter atau oke kemudian akan muncul menu *Liniear Regression : Statistics*

## **3. Uji Parsial (uji t)**

 $\overline{\phantom{a}}$ 

Untuk memperoleh hasil variabel yang independent secara individu yang mempengaruhi variabel dependent maka dilakukan uji-t, langkah pengujian adalah sebagai berikut : <sup>15</sup> Untuk menunjukan apakah

<sup>15</sup>Alfina Dewi Ratnasari, *"Analisis Faktor-faktor Yang Mempengaruhi Keberhasilan Usaha Bisnis Online Shop di Kota Smaarinda*". (eJournal Administrasi Bisnis, Vol,5 No. 1, 2017), 123

tiap-tiap variabel bebas berpengaruh terhadap variabel terikat, maka perumusan hipotesisnya sebagai berikut :<sup>16</sup>

a. Dengan membandingkan nilai Thitung Ttabel dengan tabel

a) H<sub>0</sub> diterima, Jika T<sub>hitung</sub>  $\langle$  T<sub>tabel</sub>,

- b)  $H_0$  ditolak, Jika Thitung > Ttable,
- b. Dengan menggunakan angka probabilitas signifikasi
	- a) H<sub>0</sub> diterima dan H<sub>1</sub> ditolak, jika sig >  $(0,05)$
	- b) H<sub>0</sub> ditolak dan H<sub>1</sub> diterima, jika Apabila sig <  $(0.05$

Langkah operasi melalui aplikasi *SPSS 23.0* yaitu :

- a. Data yang didapat dalam penelitian dimasukan dan disunting dalam tampilan data editor
- b. Klik menu analyse, pilih compare mean, klik pada *Paired Sample T-Test*
- c. Klik tampilan *Paired Sample T-Test*

 $\overline{\phantom{a}}$ 

- d. Destinasikan variabel yang akan dianalisis dengan mengaktifkan variabel pada kolom *Paired variables*
- e. Klik pilihan untuk menentukan taraf kepercayaan *(Confidence Interval)* data hilang *(Missing Values)* dengan cara *Exclude cases analysis* dan akan muncul hasil analisis dengan menggunakan *T-Test* beserta interpretasinya

<sup>16</sup>Alfina Dewi Ratnasari, *"Analisis Faktor-faktor Yang Mempengaruhi Keberhasilan Usaha Bisnis Online Shop di Kota Smaarinda*". (eJournal Administrasi Bisnis, Vol,5 No. 1, 2017), 123

# **4. Uji Koefisien Determinasi**

Pengujian ini dipergunakan untuk mengetahui seberapa besar pengaruh variabel dependen secara bersamaan, atau untuk mengetahui sejauh mana variabel-variabel tersebut membahas variabel dependen. Dalam koefisien determinasi yang disebut R2, semakin besar R2 berarti model dapat menjelaskan variabel Y dengan lebih baik. Rentang nilai untuk R2 adalah 0% hingga 100%. Kata-katanya adalah sebagai berikut :

 $KP^2 = r^2x100\%$ 

Penjelasan

 $KP = Koefisien Determinasi$ 

 $r^2$  = Korelasi X dengan Y

## **5. Pengujian Hipotesis dengan Korelasi Parsial antara X dan Y**

Uji korelasi parsial merupakan uji hipotesis yang menggunakan rumus korelasi untuk menguji hubungan antara beberapa variabel bebas dengan variabel terikat. Uji korelasi parsial yang terkandung di dalamnya dimaksudkan untuk mengetahui hubungan antara variabel bebas (X) dan variabel terikat (Y) yang bersifat bebas atau bebas (korelasi sederhana atau bersama-sama dalam satu kelompok/korelasi ganda). Tahap pengujian hipotesis korelasi parsial antara dua variabel bebas (X1 dan X2) dengan variabel terikat (Y) menggunakan perkalian momen. Apabila kita menganalisis pengaruh strategi manajemen utama madrasah dan kinerja guru dalam

meningkatkan mutu pendidikan. Langkah-langkah analisis korelasi parsial untuk mengoperasikan program *SPSS 23* adalah sebagai berikut :

- a. Data hasil studi dimasukan dalam data editor dan telah disimpan
- *b.* Pilih menu analyse klik pada *correlate*, klik *partial*
- *c.* Pilih *test of significance* yaitu satu ekor *(one tailed)* atau dua ekor *(two tailed)*
- d. Pada menu option terdiri dari statistics dan missing values. Statistic terdiri dari means and standar deviations, *Zero-order correlations*. Selanjutnya klik *continue* atau *tekan enter*, maka proses komputasi berjalan dan akan menampilkan hasil *analsisis korelasi parsial*